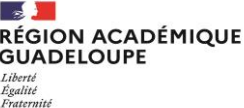

**Dossier 16 Bis**

## **DEMANDE DE POURSUITE D'ETUDES EN CLASSE DE TERMINALE**

DANS UN LYCEE DE GUADELOUPE – **Rentrée scolaire 2024**

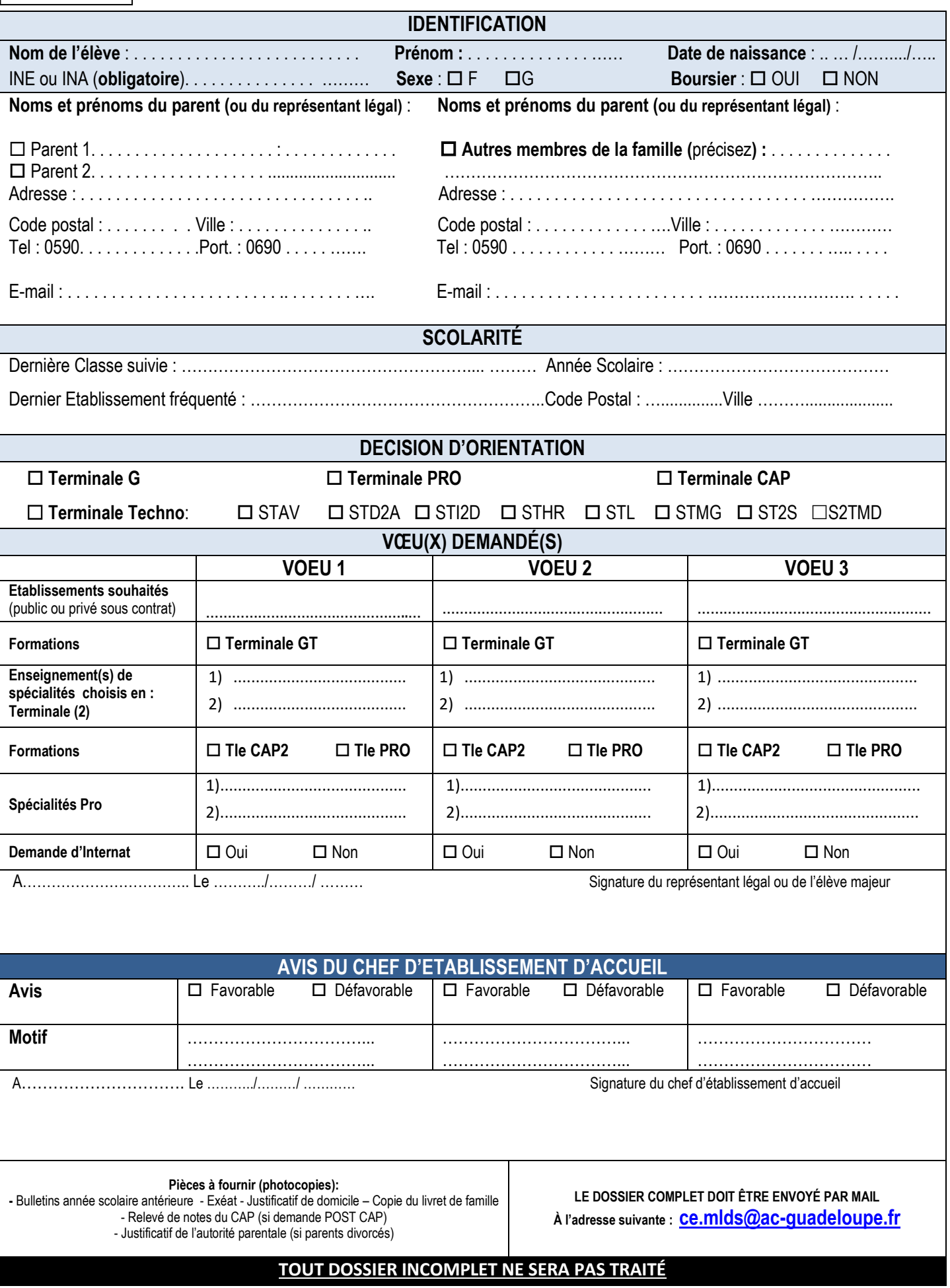